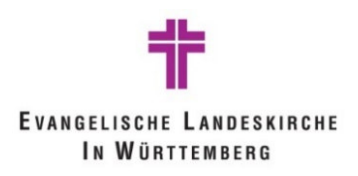

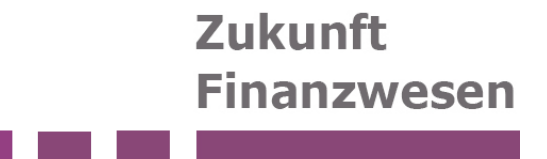

# **Finanzbuchhaltung**

Grundschulung

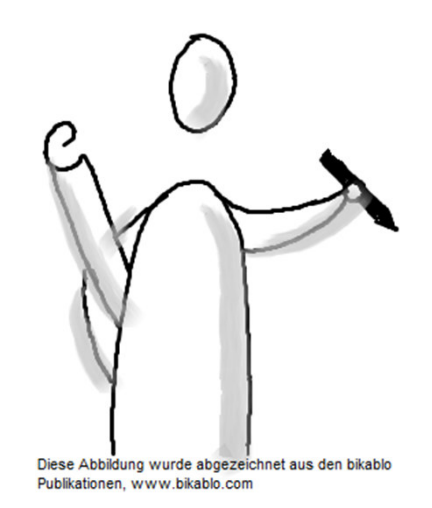

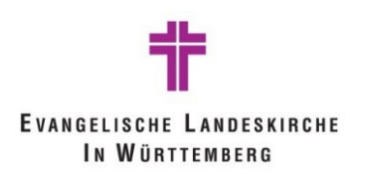

#### **Agenda**

- 1. Drei-Komponenten-Rechnung
- 2. Adressanlage
- 3. Belegarten und Zusammenhänge
- 4. Zahlstellen und Handvorschüsse
- 5. Zahlungen zum Jahresende
- 6. Stornierung von Buchungen
- 7. Anlage anlegen
- 8. Bankimport
- 9. Doppischer Tagesabschluss

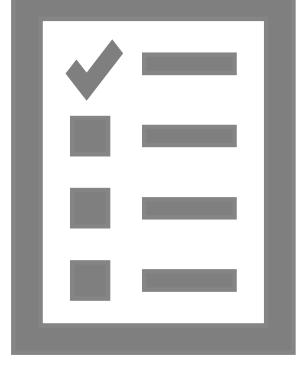

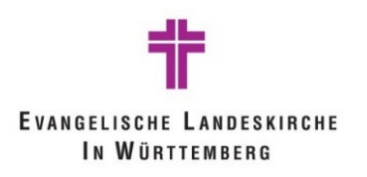

# **1. Drei-Komponenten-Rechnung**

Kurze Wiederholung

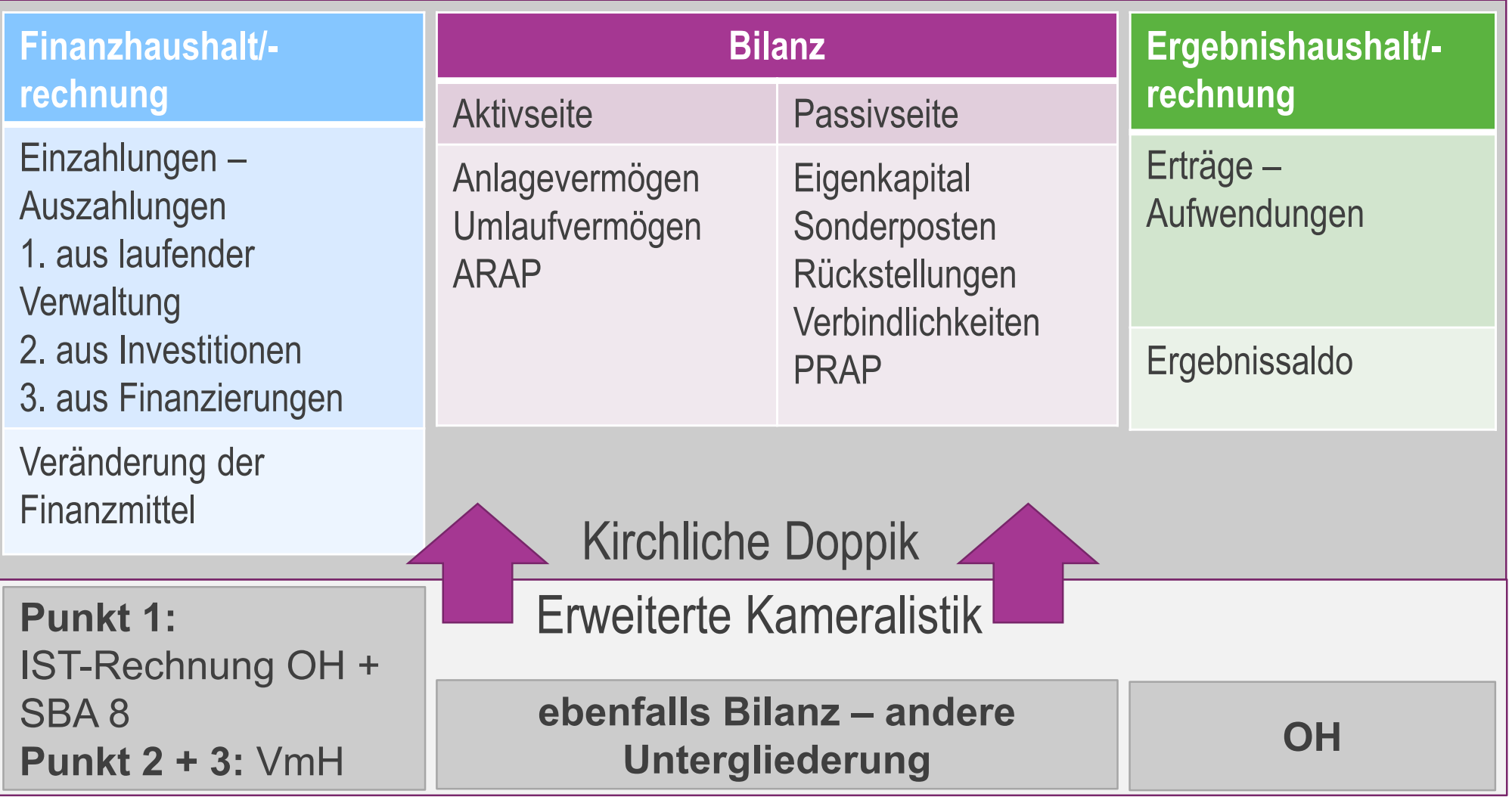

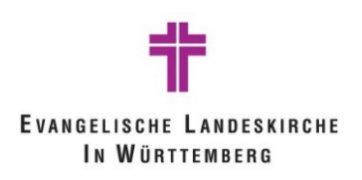

#### **2. Adressanlage**

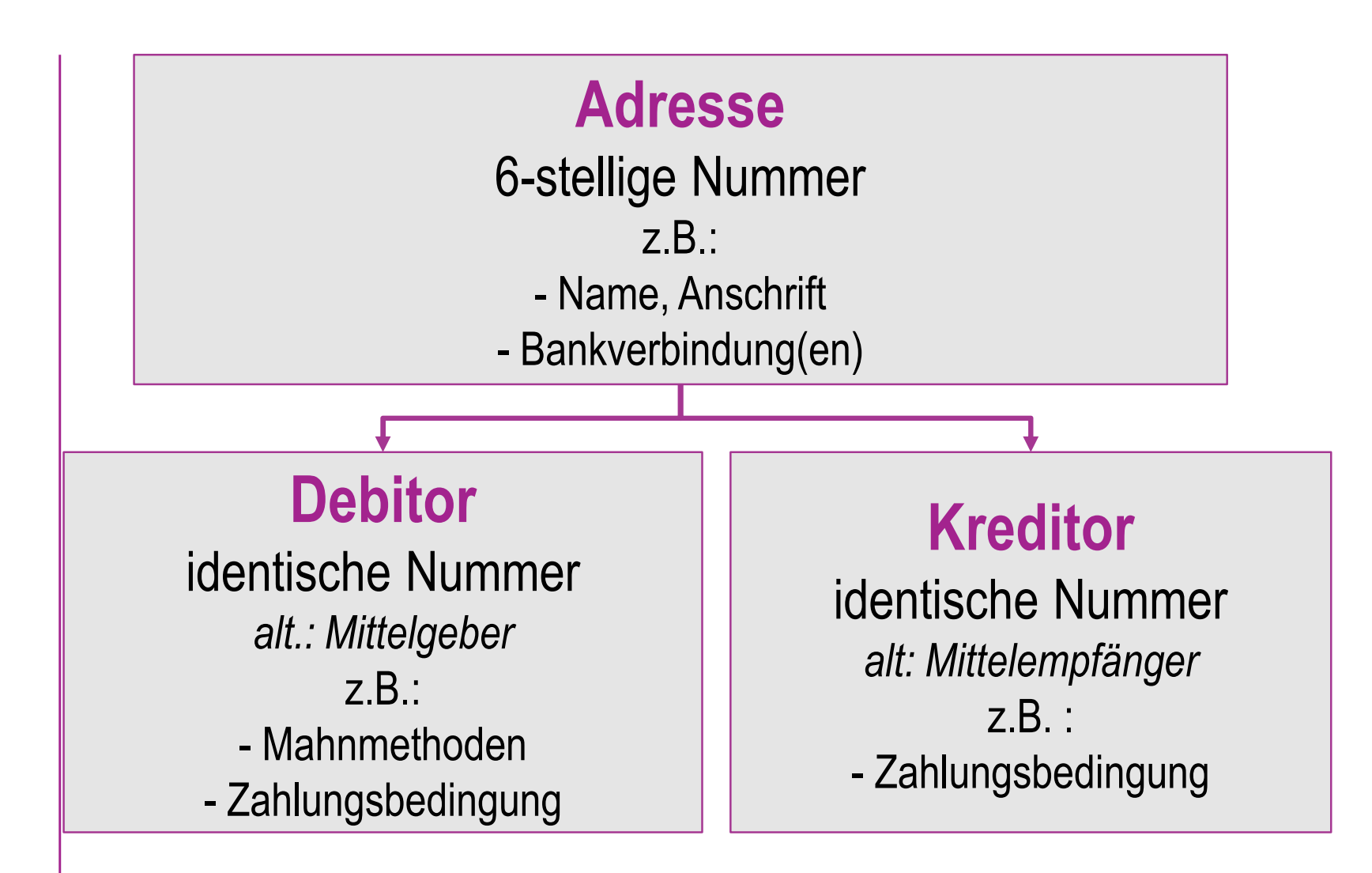

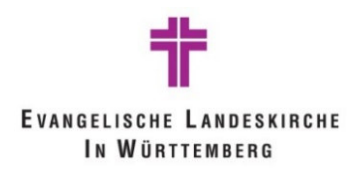

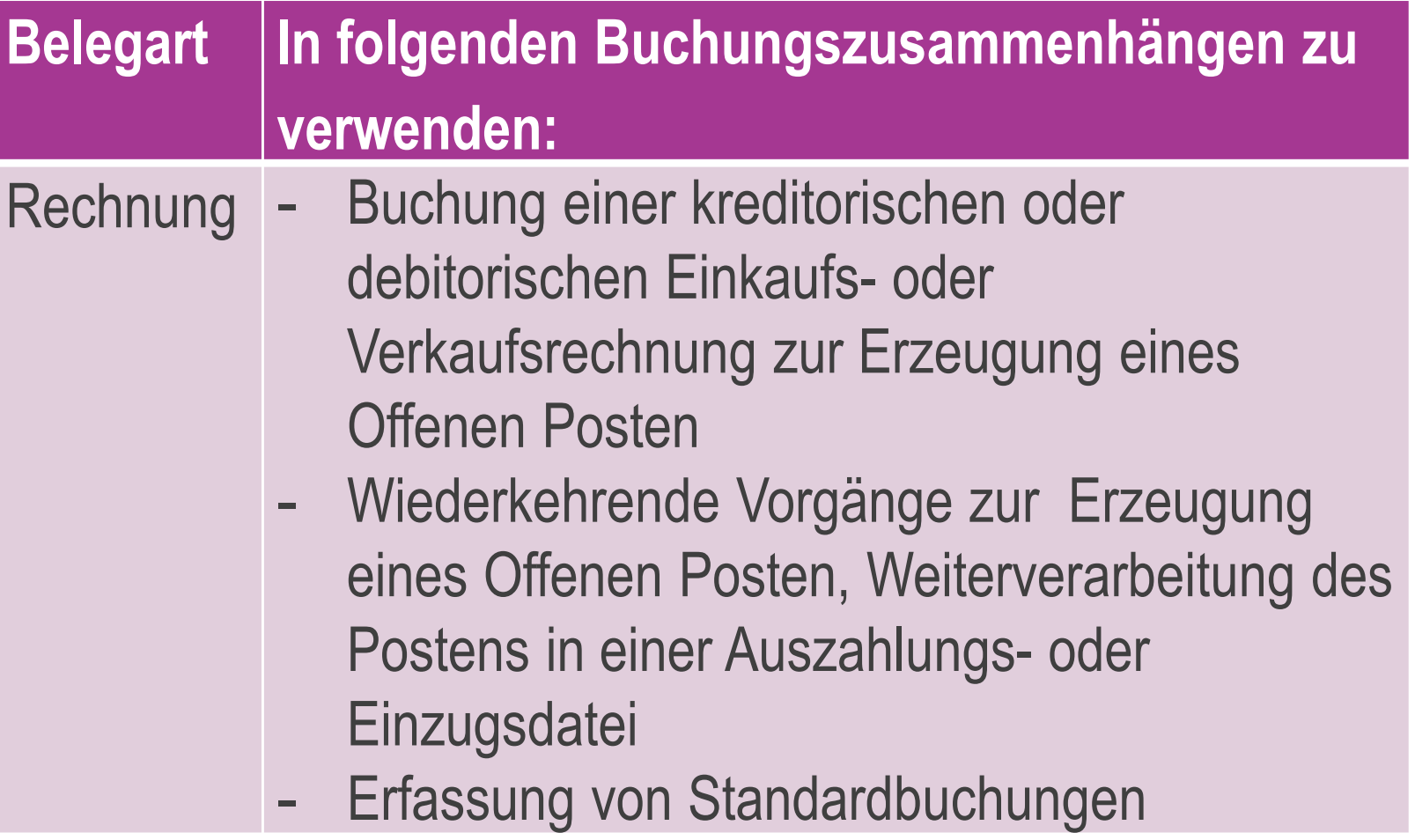

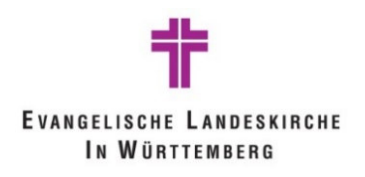

**TE** Anlage 10

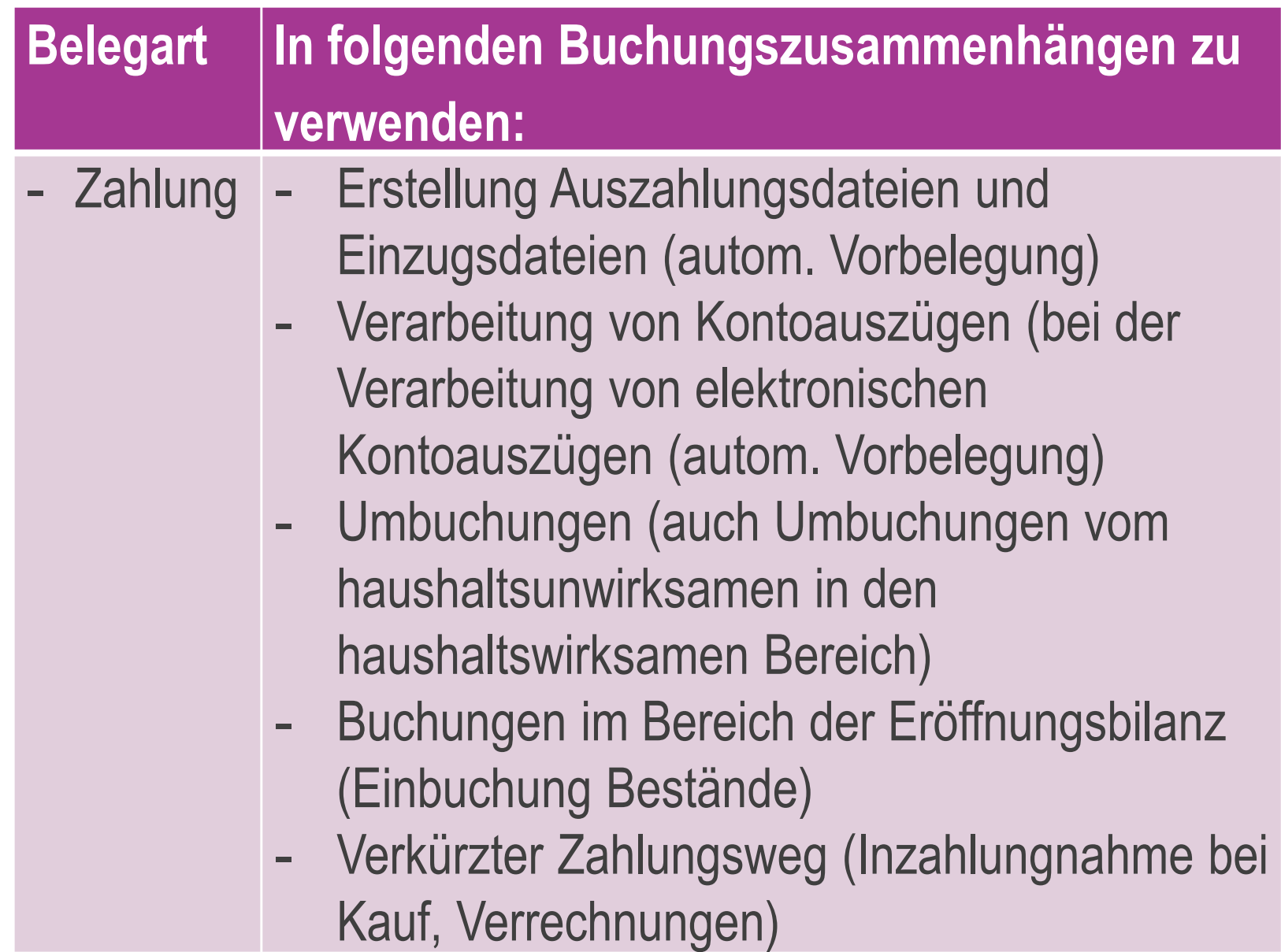

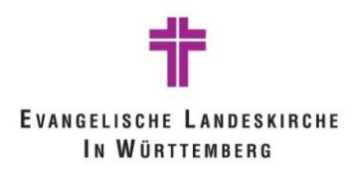

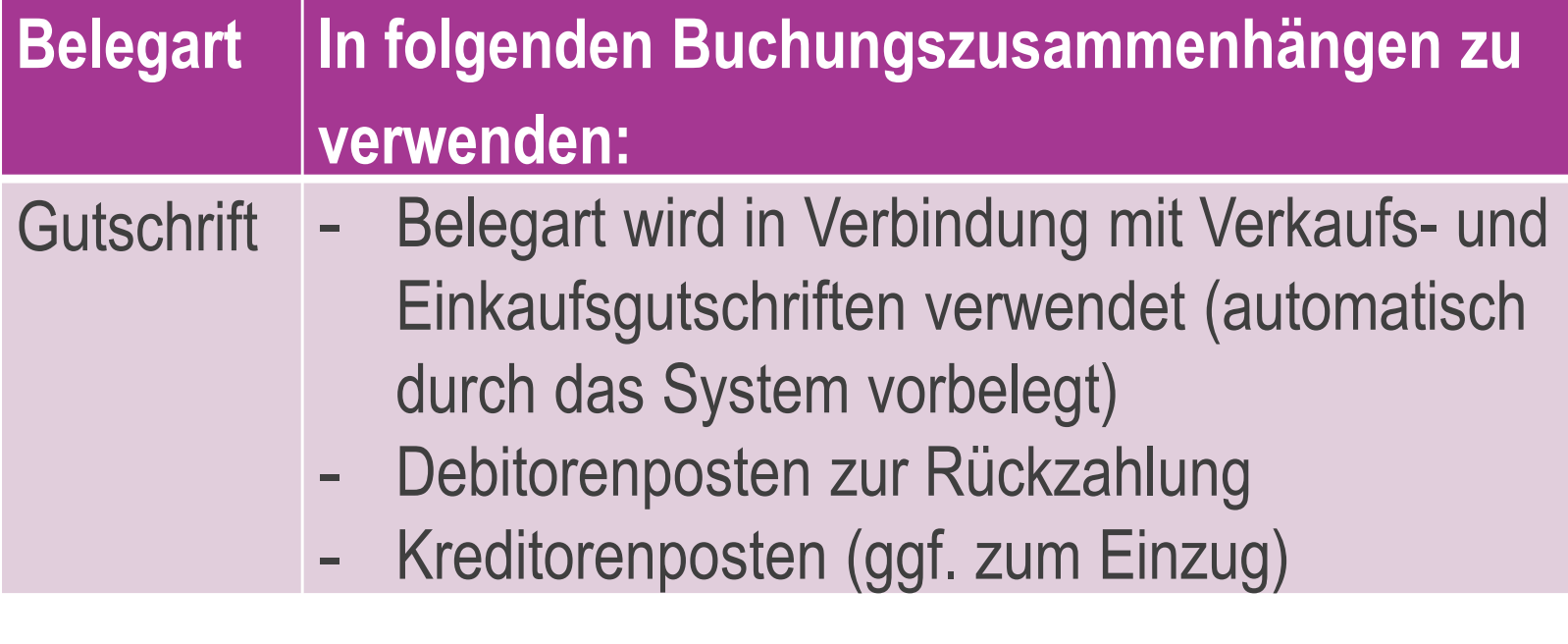

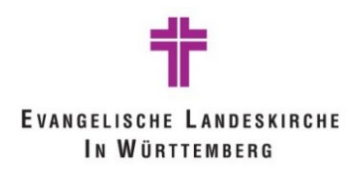

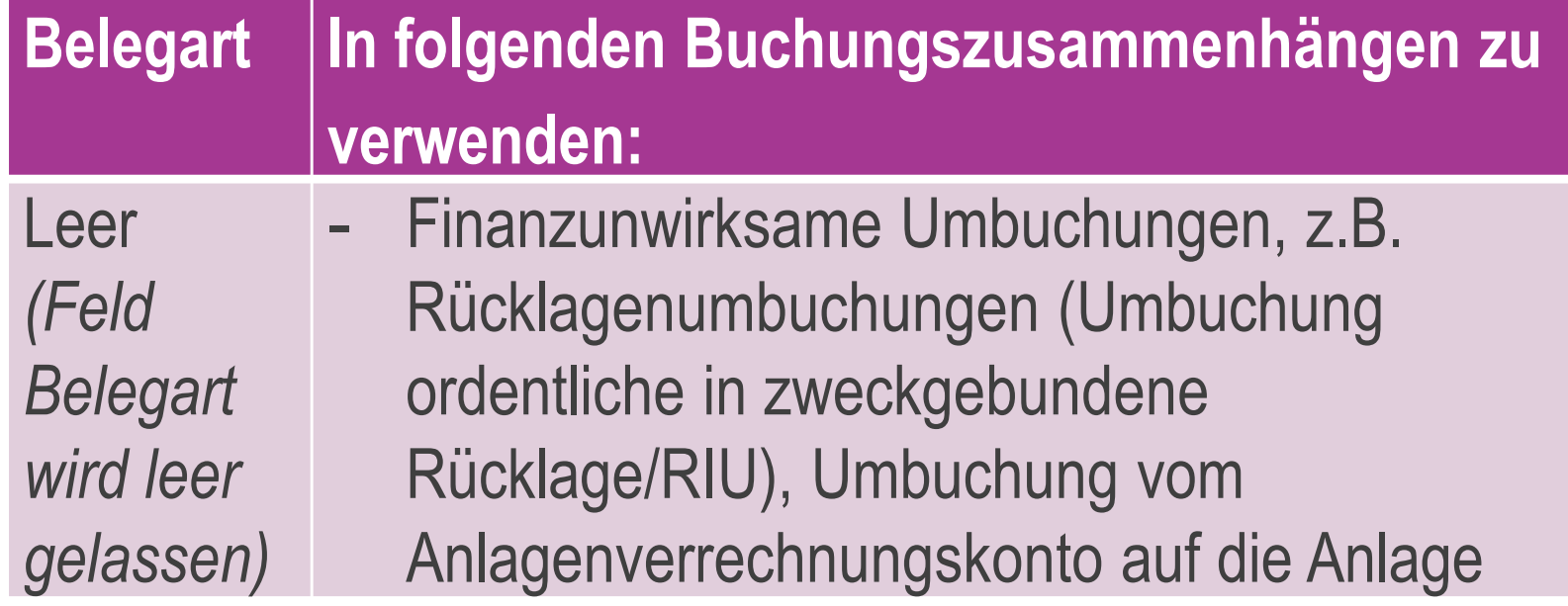

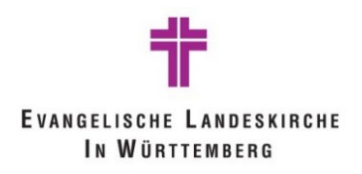

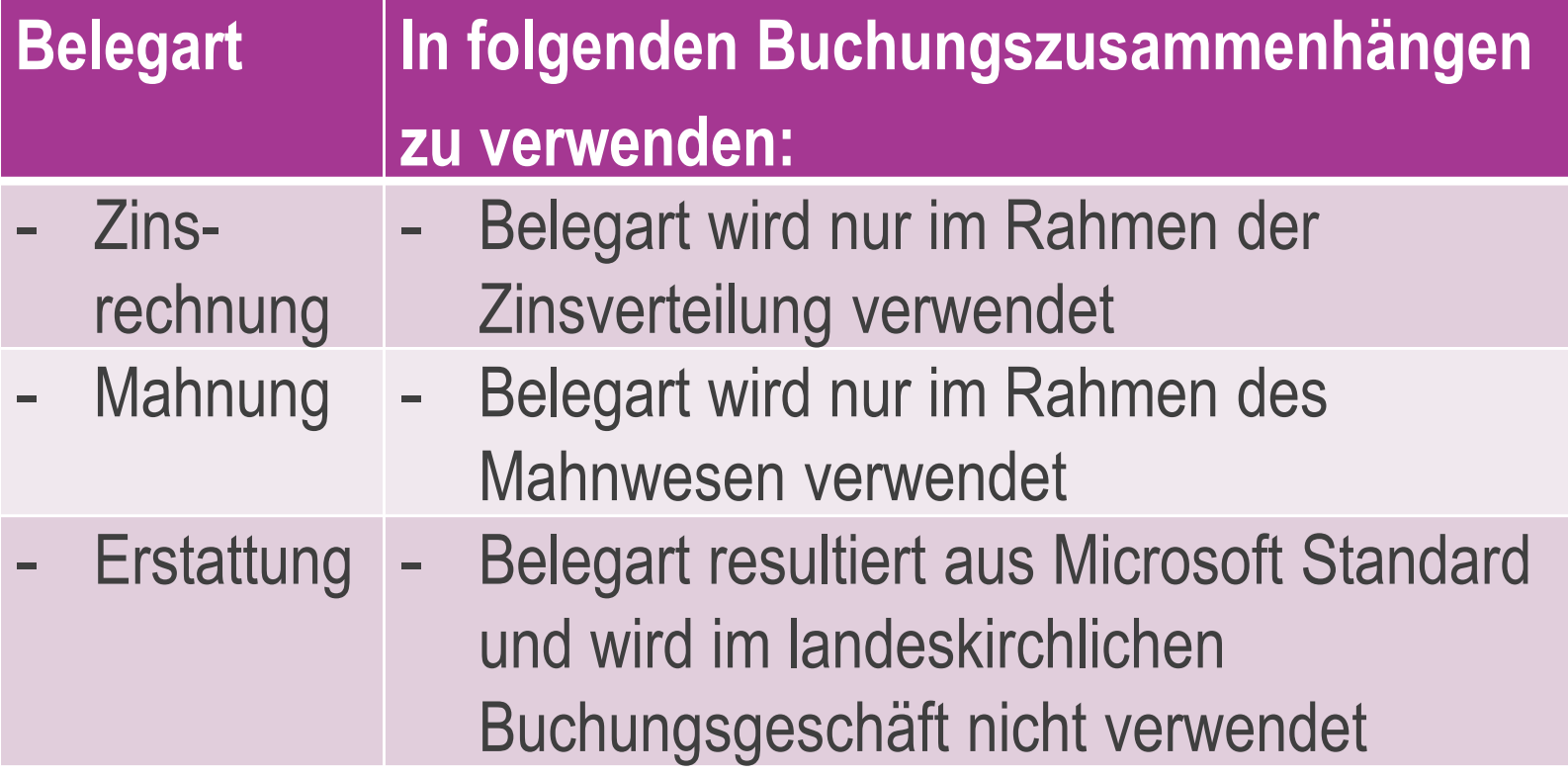

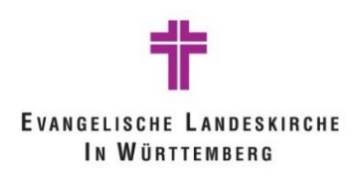

#### **4. Zahlstellen und Handvorschüsse**

4.1 Zahlstellen

- Besondere Organisationseinheiten, welche anstatt der Kasse Ein- und Auszahlungen tätigen
- $\mathcal{L}_{\mathcal{A}}$  Teile der Einheitskasse, welcher Aufgaben gem. §95 Abs. 1 HHO übertragen werden können, Aufgaben selbst sind Bestandteil des §92 Abs. 1 HHO
- $\blacksquare$  Einrichtung von Zahlstellen ist durch Kassendienstanweisung geregelt
- п. Bei Zahlstellen/Handvorschüssen wird mit Finanzvorgängen gearbeitet, es werden daher Vorgangsnummern vergeben; ZSXXXXXX für Zahlstellen bzw. HVXXXXXX für Handvorschüsse

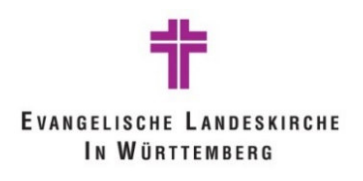

#### **4. Zahlstellen und Handvorschüsse**

4.1 Zahlstellen

- für Buchungen im Bereich der Zahlstellen ist ein eigenes Buchblatt zu verwenden, in diesem Buchblatt besteht die Pflicht zur Eingabe der Vorgangsnummer
- $\mathbb{R}^3$ Zahlstelle wird unter Sachkonto 16102 geführt
- $\blacksquare$  Bei Erreichen eines bestimmten Betrages/Stichtages erfolgt die Abrechnung der Zahlstelle

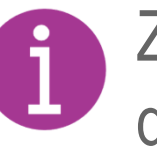

Zahlstelle wird in der Regel im Tagesabschlussdargestellt

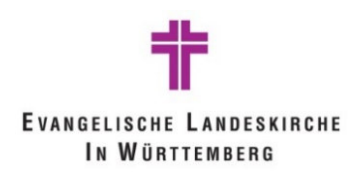

#### **4. Zahlstellen und Handvorschüsse**

4.2 Handvorschüsse

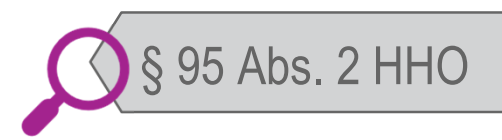

- **STATE**  Handvorschüsse können zur Leistung geringfügiger Barzahlungen eingerichtet werden
- $\Box$  Handvorschuss wird unter Sachkonto 16201 geführt und nicht im Tagesabschluss dargestellt
- $\mathbb{R}^3$  über Handvorschüsse erfolgen nur Auszahlungen, keine **Einzahlungen**
- $\bullet$  Auszahlungsanordnung wird aus Haushalt erstellt, daraufhin erfolgt Barauszahlung an verantwortliche Person

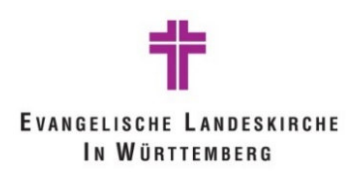

5.1 im Bereich der CuZea-Anwender

- Ab 23.12. keine Zahlungsdateien mehr erstellen, auch keine manuellen Überweisungen vornehmen
- **Weiterleitung der Opfer und Spenden nach dem 23.12.** werden nicht in CuZea sondern in Nav-K durch die Regionalverwaltung erledigt
- Verbuchung des letzten Bankkontoauszugs für das letzte kamerale Jahr umgehend nach Erhalt
- **Keine Soll / Ist-Trennung in CuZea vornehmen**. Es dürfen keine Kassenreste in CuZea gebildet werden, evtl. notwendige Kassenreste werden durch die ERV in Nav-K gebucht.

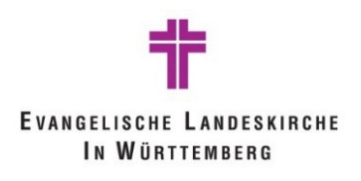

5.1 im Bereich der CuZea-Anwender

- Alle tatsächlichen Zahlungsvorgänge auf dem Bankkonto nach dem 31.12. werden durch die Regionalverwaltung**im neuen System** gebucht unabhängig davon, ob sie das alte Jahr betreffen.
- **Haushaltsreste dürfen nicht gebildet werden, auch nicht** auf Ebene der Regionalverwaltung
- Es ist eine enge Abstimmung zwischen den CuZea-Anwendern und der Regionalverwaltung notwendig!
- Detaillierte Hinweise siehe *Handreichung Offene Posten, Kassen- und Haushaltsreste*

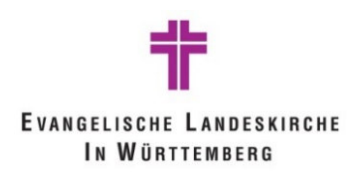

5.2 im Bereich der NAV-K-Anwender

- Ab 23.12. keine Zahlungsdateien mehr erstellen, auch keine manuellen Überweisungen vornehmen
- Weiterleitungsopfer und –spenden zum Jahresende erst im neuen Jahr überweisen
- Verbuchung des letzten Bankkontoauszugs für das letzte kamerale Jahr umgehend nach Erhalt
- **Soll / Ist-Trennung in Nav-K vornehmen.** Es müssen Kassenreste in Nav-K gebildet werden, um die Bilanzidentität sicherzustellen

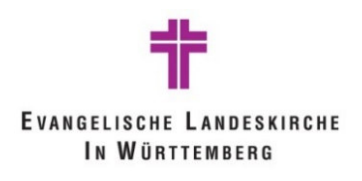

5.2 im Bereich der NAV-K-Anwender

- Alle tatsächlichen Zahlungsvorgänge auf dem Bankkonto nach dem 31.12. werden **im neuen System gebucht** unabhängig davon, ob sie das alte Jahr betreffen.
- **Service Service** Haushaltsreste dürfen nicht gebildet werden!
- Detaillierte Hinweise siehe *Handreichung Offene Posten, Kassen- und Haushaltsreste*

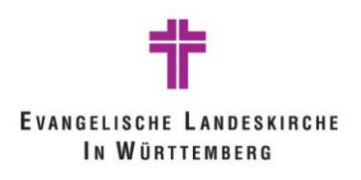

# **6. Stornierung von Buchungen**

6.1 Grundsätzliches zur Stornierung

- Stornierung von Posten erfolgt dann, wenn eine **falsche oder fehlerhafte** Erfassung im System abgebildet wurde und diese Buchung korrigiert werden soll, **ohne dass bereits eine Zahlung erfolgt ist**
- Der zu stornierende Posten wird dabei **nicht gelöscht**
- **Service Service**  Stornierung wird nach dem Grundsatz der **"Generalumkehr"** durchgeführt, d.h. es wird der komplette Betrag auf dem ursprünglichen Sachkonto, auf der gleichen Kontoseite mit **umgekehrten Vorzeichen** gebucht

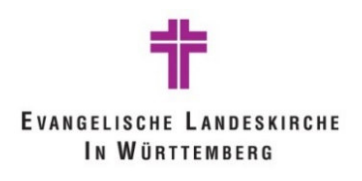

# **6. Stornierung von Buchungen**

6.2. Abgrenzung zur Gutschrift

- Bei Gutschriften erfolgt eine Einzahlung (Rückerstattung vom Kreditor) oder Auszahlung (Erstattung an Debitor) während Stornierungen immer zahlungsunwirksam sind.
- Gutschriften werden über Buchblätter mit der Belegart Gutschrift gebucht, während Stornierungen in der Regel im Explorer erfolgen.

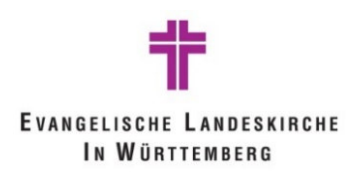

Neuanlage einer Anlage – "Anlagenkarte" (Stammdaten)

- Anlagenbuchhaltung = Nebenbuch
- Anlegen der Anlage in der Anlagenbuchhaltung
- Alle Buchungen erfolgen direkt auf der Anlage (im Nebenbuch)
- Finanzbuchhaltung wird integriert "mitgebucht" Übereinstimmung Haupt- und Nebenbuch
- Anlagenstammdaten werden auf der "Anlagenkarte" hinterlegt
- Stammdaten steuern die Zuordnung im Hauptbuch (=Bilanz)

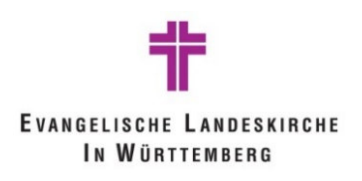

Neuanlage einer Anlage – "Anlagenkarte" (Stammdaten)

Anlagennummer – aus Nummernserie auswählen:

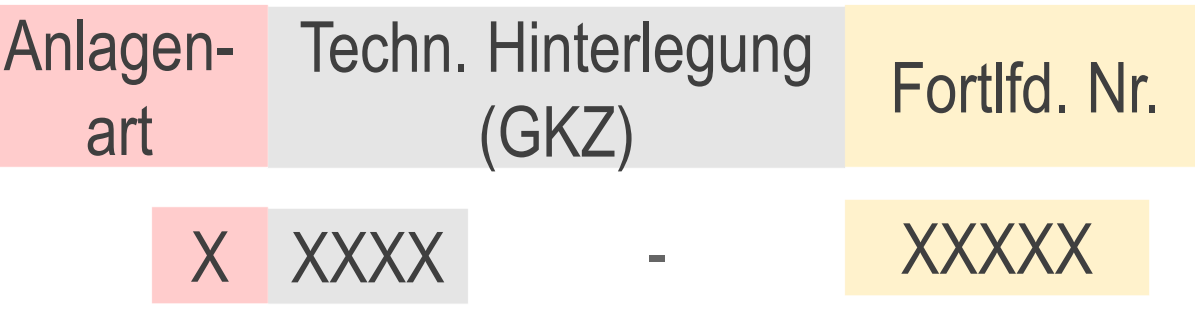

- A = Anlage
- B = Anlage im Bau
- S = Sonderposten zur Anlage
- Z = Sonderposten zur Anlage im Bau
- G = gewährte Zuschüsse

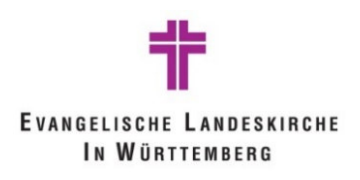

Neuanlage einer Anlage – "Anlagenkarte" (Stammdaten)

- Startdatum Normal-Afa = erste Buchung auf der Anlage (=Anschaffungsdatum)
- Afa-Methode = linear
- Nutzungsdauer gem. DVO Anlage 09
- Trennung von Grund / Boden und Gebäude
- Anschaffungsnebenkosten erhöhen Anschaffungskosten (z.B. GrunderwerbSt, Fracht, nicht abziehbare VorSt,…)
- **Anschaffungspreisminderungen verringern** Anschaffungskosten (z.B. Rabatt, Skonto, Nachlässe)

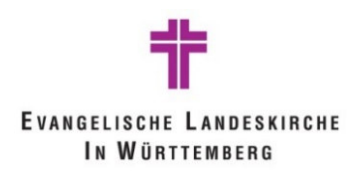

Neuanlage einer Anlage – "Anlagenkarte" (Stammdaten)

#### Anlagensachgruppencode = Bilanzposition:

#### I. Anlagevermögen

- 1. Immaterielle Vermögensgegenstände
- 2. Sachanlagen
	- 2.1 Bebaute Grundstücke und grundstücksgleiche Rechte
		-

davon nicht realisierbar

 Grundstücke, grundstücksgleiche Rechte ohne (eigene) Gebäude2.2

davon nicht realisierbar

- 2.3 Bauten auf fremden Grundstücken, Um- und davon nicht realisierbarEinbauten in fremde Gebäude
- 2.4 Technische Anlagen und Maschinen

davon nicht realisierbar

2.5Betriebs- und Geschäftsausst., Einrichtung und Ausstattung

davon nicht realisierbar

- 6 Anlagen im Bau, Anzahlungen auf Anlagen,<br>Anlagenverrechnungskonto 2.6
	-

 $\frac{1}{2}$ Anlagenbuchungsgruppe = Sachkonto (+ VG)

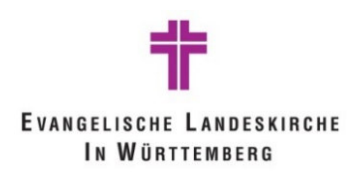

Neuanlage einer Zuschuss-Anlage – "Anlagenkarte"

- Anlagensachgruppencode = Bilanzposition:
	- III. Sonderposten
		- 1. für Investitionszuweisungen
		- 2. für Investitionszuschüsse
		- 3. für Sonstiges

- $\mathcal{L}_{\mathcal{A}}$  Anlagenbuchungsgruppe = Sachkonto **ohne Kennzeichnung für VG**
- Ergibt sich aus der Verknüpfung mit der Anlage

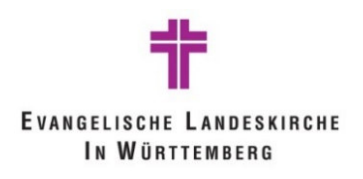

#### **8. Bankimport**

**Texterkennung** 

**Wie arbeitet die Texterkennung?**

**Anforderungen:**

- 1. Gibt es eine Rechnung mit Verwendungszweck?
- 2. Wird der Verwendungszweck korrekt angegeben (Schuldner)
- $\rightarrow$  Ausgleichsvorschlag

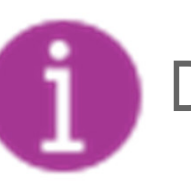

Die Texterkennung kann angepasst werden

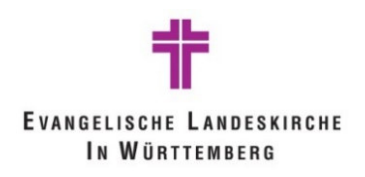

#### **9. Doppischer Tagesabschluss**

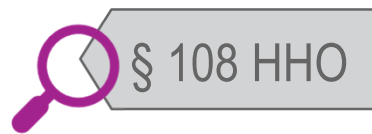

Die Kasse hat für jeden Tag, an dem Zahlungen bewirkt worden sind, den Bestand an Zahlungsmitteln sowie den Bestand auf den für den Zahlungsverkehr bei den Kreditinstituten eingerichteten Konten (Kassenistbestand) zu ermitteln und dem Barkassenbestand und dem Bestand auf den für den Nachweis der Zahlungsmittel eingerichteten Bestandskonten (Kassensollbestand) sowie dem Saldo der Finanzrechnungskonten gegenüberzustellen.

 $\rightarrow$  Tagesabschlussprotokoll

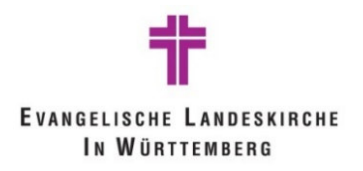

#### **9. Doppischer Tagesabschluss**

#### Bsp. Tagesabschluss

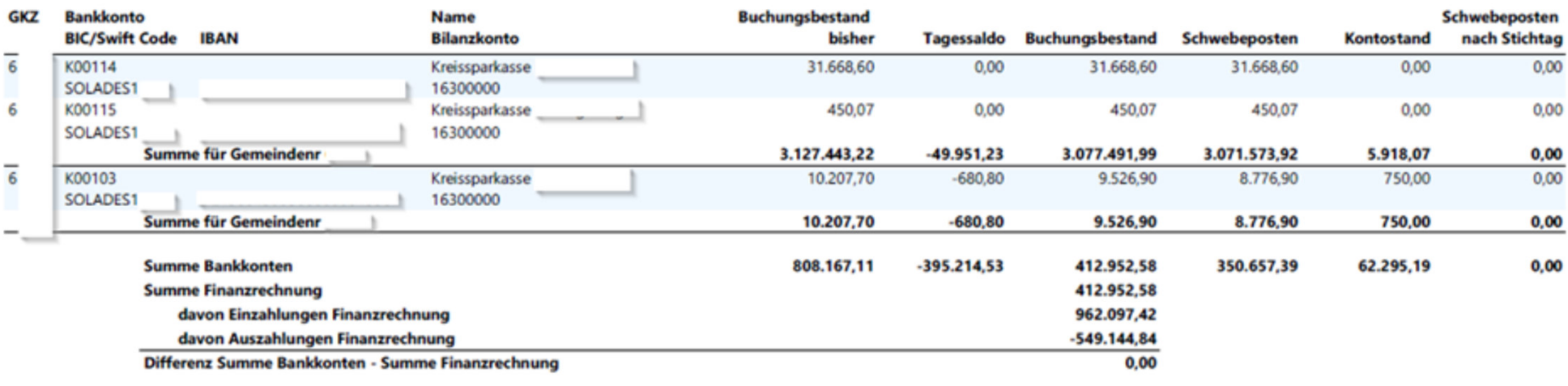

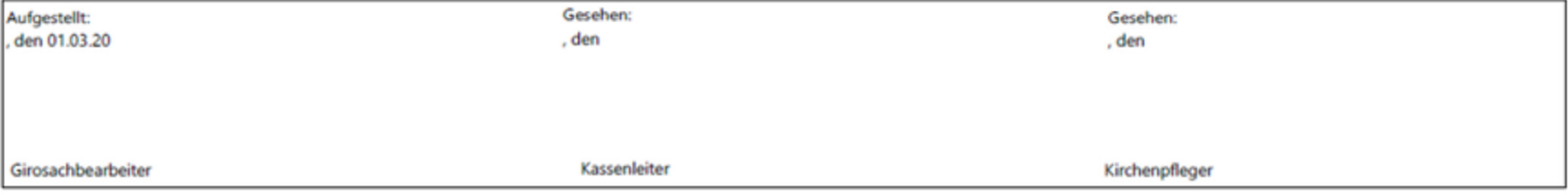

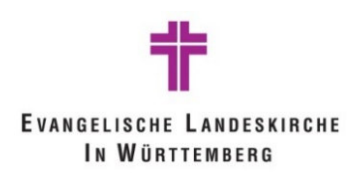

# **9. Doppischer Tagesabschluss**

- **STATE** Kassenverwalter unterzeichnet (handschriftlich)
- **STATE OF STATE OF STATE OF STATE OF STATE OF STATE OF STATE OF STATE OF STATE OF STATE OF STATE OF STATE OF S** "Kassensturz", wird ca. alle 3 Wochen durchgeführt  $\rightarrow$ stimmen Bankkonten und newsystem sowie<br>Einenzrechnung überein Finanzrechnung überein
- a<br>Ma Unstimmigkeiten sind unverzüglich aufzuklären
	- **Kassenfehlbetrag: wenn nicht sofort ersetzt** 
		- → durchlaufende Auszahlung<br>
		> 6 Monate dann als Aufwar > 6 Monate, dann als Aufwand in JA
	- **Kassenüberschuss** 
		- > 6 Monate, dann als Ertrag in JA

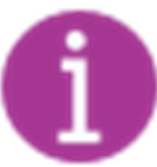

nsys: "Registrierter Tagesabschluss" (ID5010433)

Handbuch Doppik: Kapitel 1.3

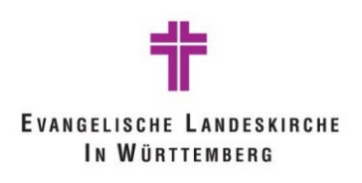

# **Anhang (Handreichungen)**

- Referenzkarte für Anwender newsystem
- • Übersicht Belegarten, Kontoarten, automatischeBuchungen im Hintergrund
- ZV Aufteilung Kassenbestände
- $\bullet$ Offene Posten, Kassen – und Haushaltsreste
- Eletronic Banking

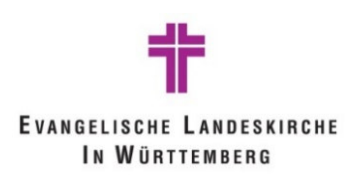

www.elk-wue.de/service/projekt-zukunft-finanzwesen (mit Newsletter-Anmeldung)

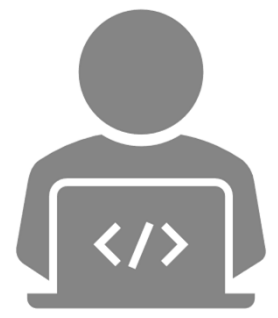

Bei Fragen rund um das Projekt können Sie sich jederzeit an uns wenden:

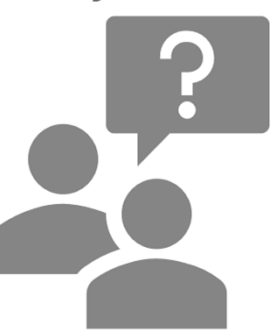

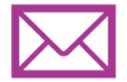

pzf-newsystem@elk-wue.de

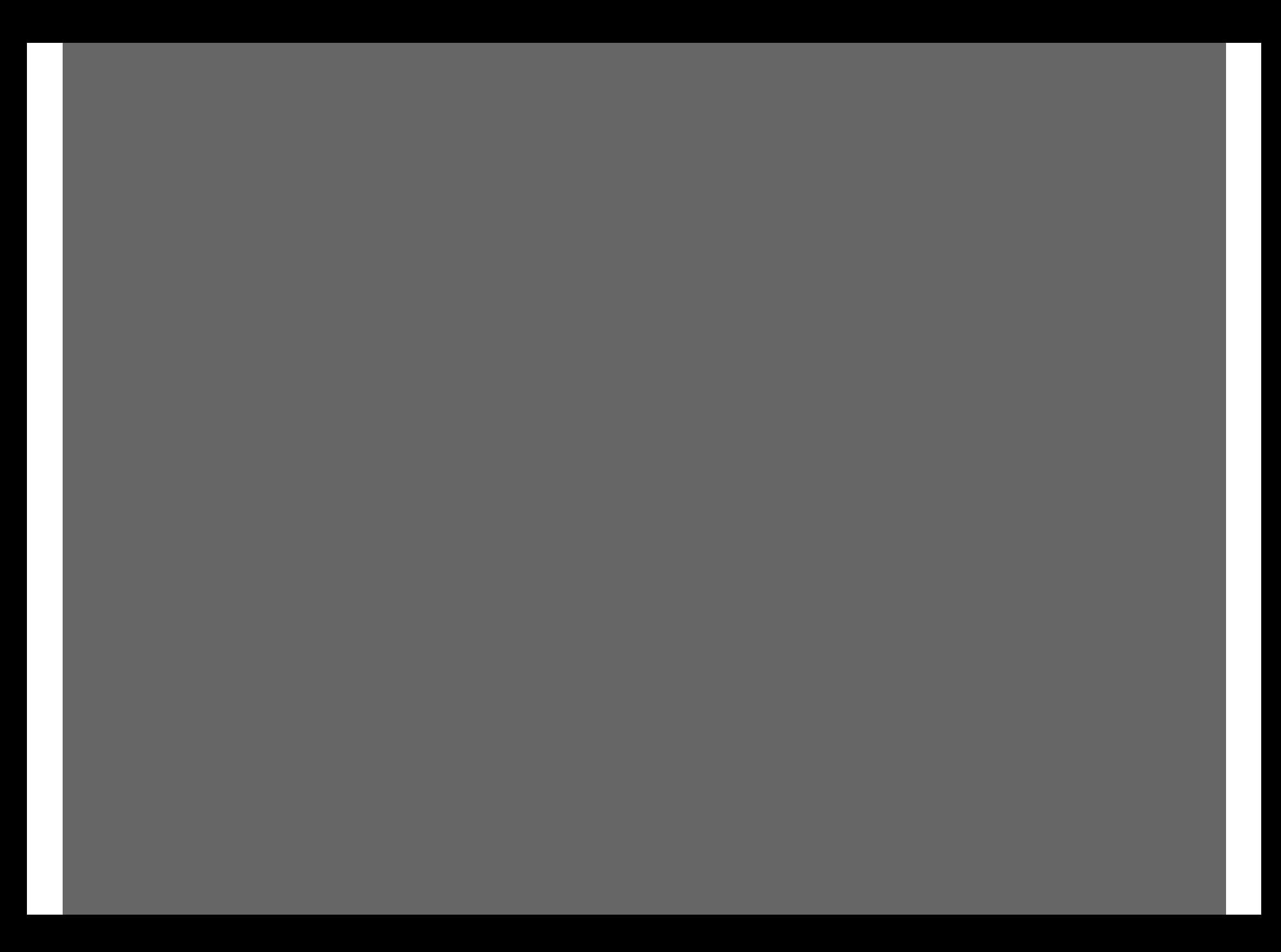